## How to setup IMPB on DES-3028\_52 via SNMP

snmpset -v 2c -c private 10.90.90.90 1.3.6.1.4.1.171.12.23.4.1.1.2.10.10.65.54 x 000000000001 1.3.6.1.4.1.171.12.23.4.1.1.3.10.10.65.54 i 4 1.3.6.1.4.1.171.12.23.4.1.1.4.10.10.65.54 x 00FF000000000000

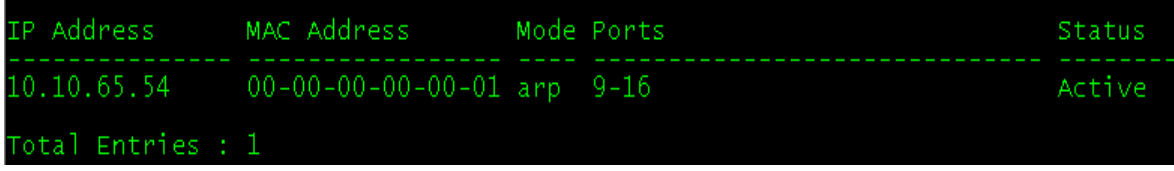

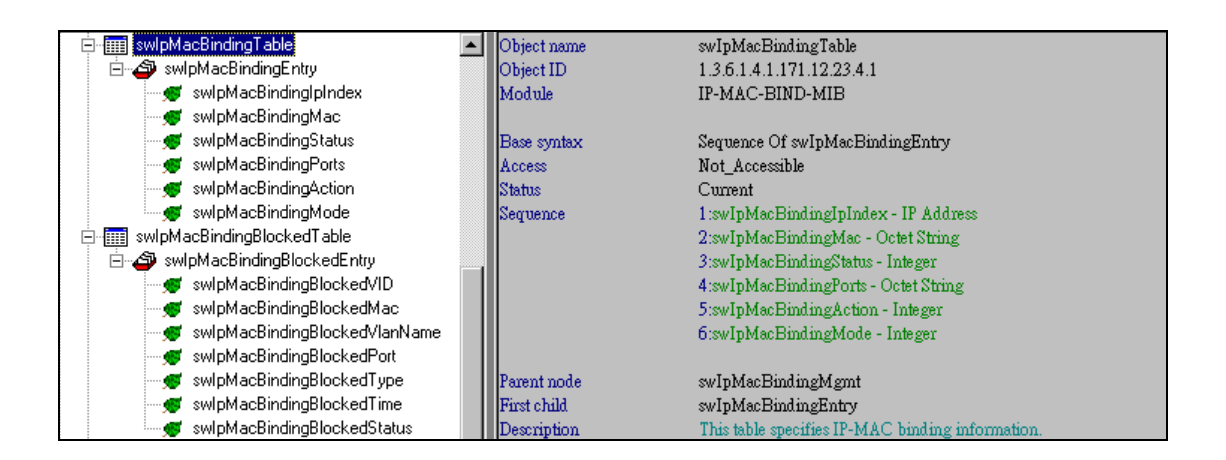

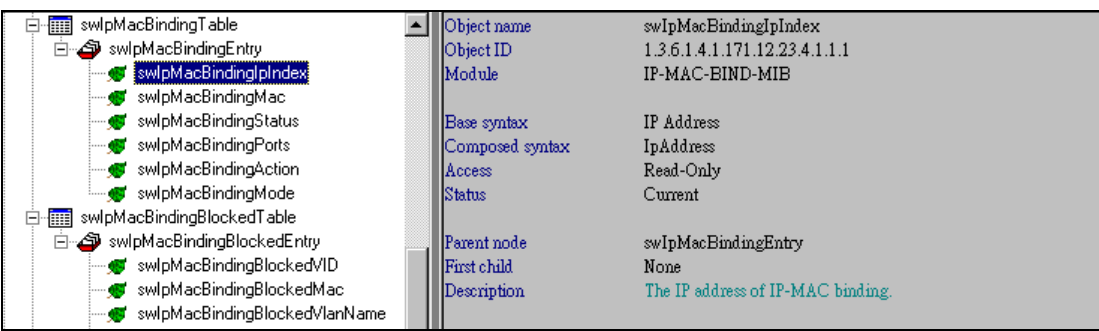

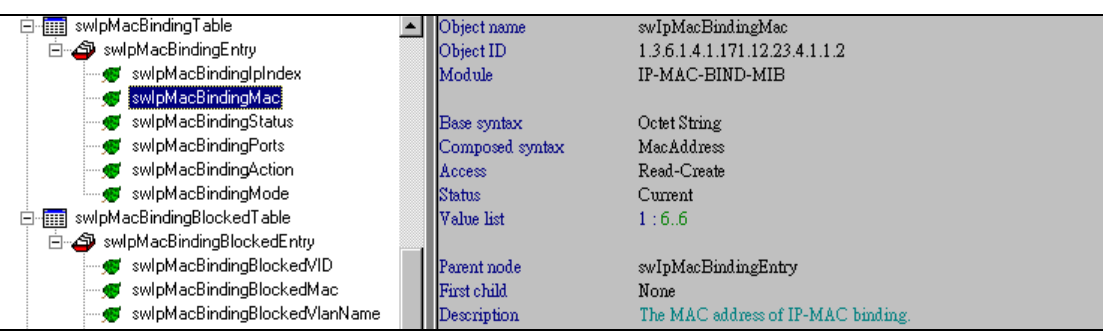

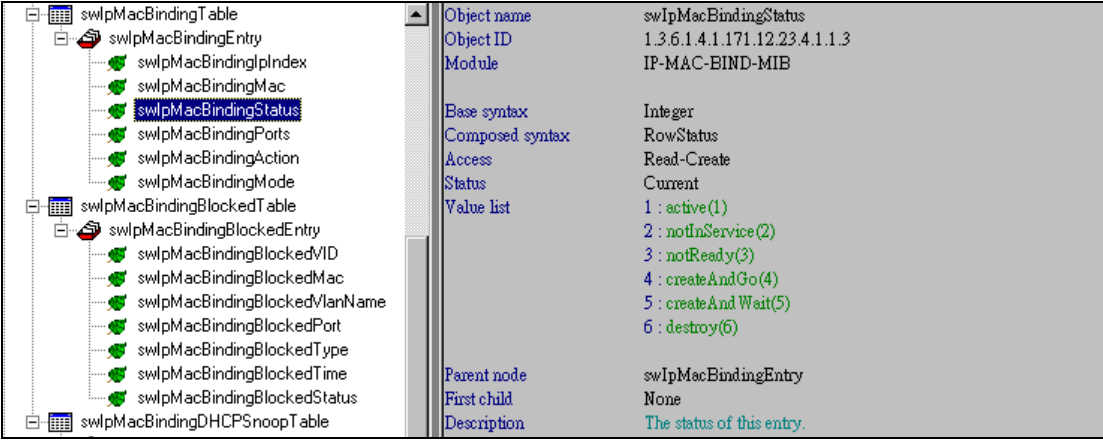

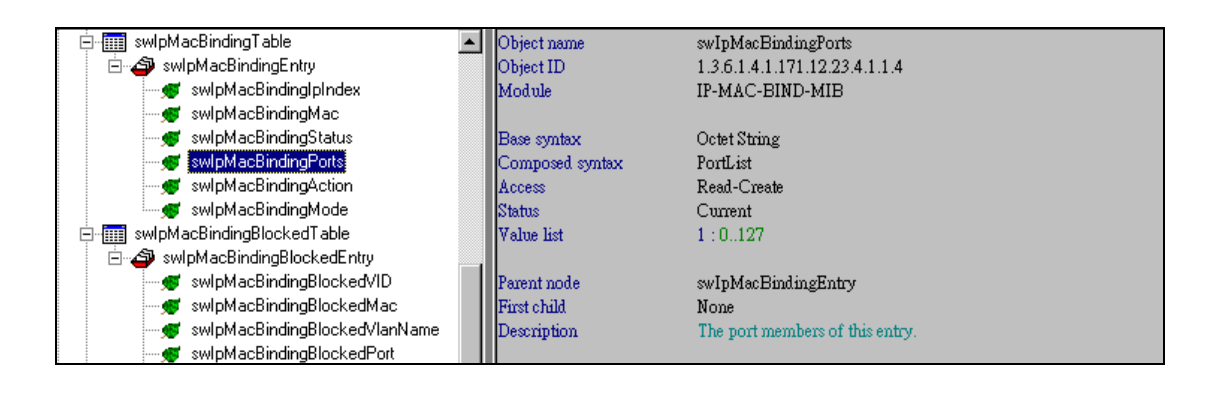

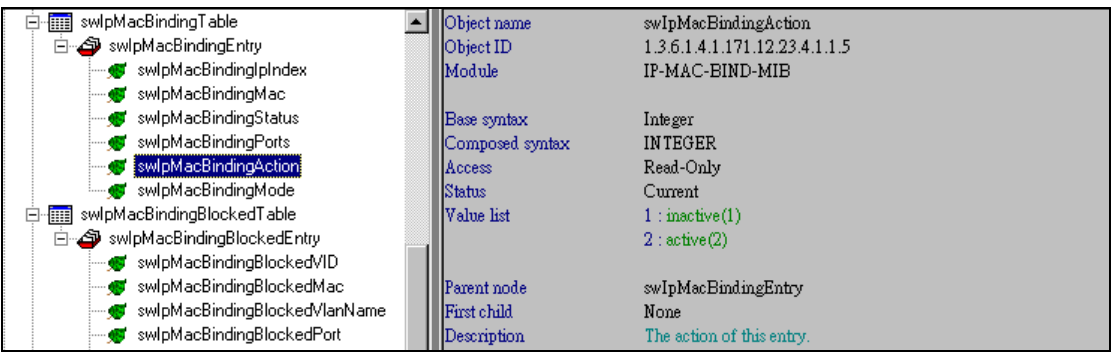

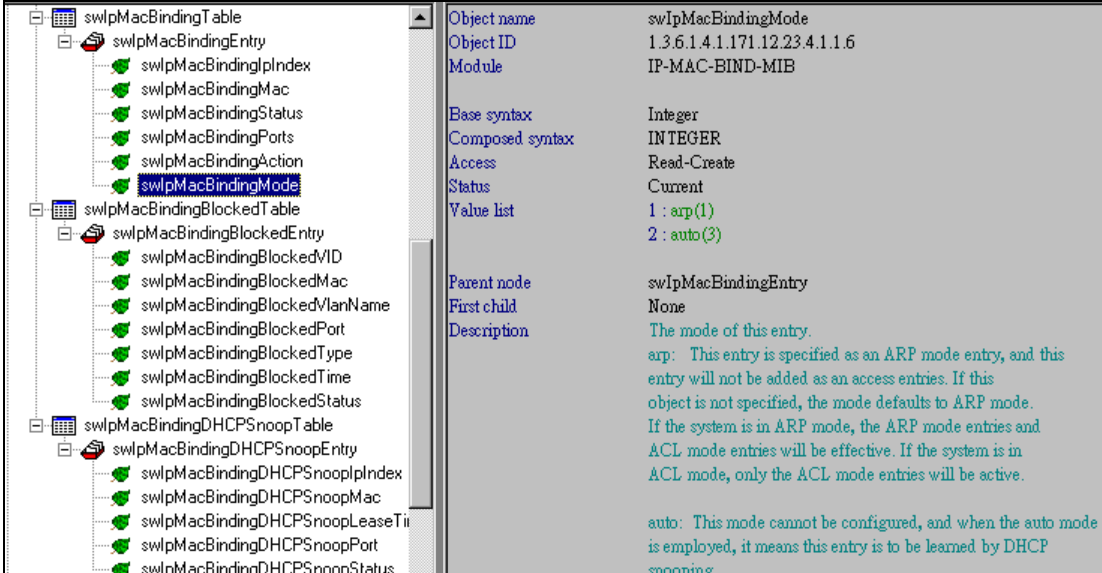